### STA T2 요구사항 보고서

SMA Team2

• 건국대학교 • 2012년 5월 31일

# **Testing [Team 2]** "제품 관리 알림기능이 있는" 편의점 정산 프로그램

## TEST를 위한 요청사항. PROGRAM 요청사항.

#### PROGRAM 요청사항.

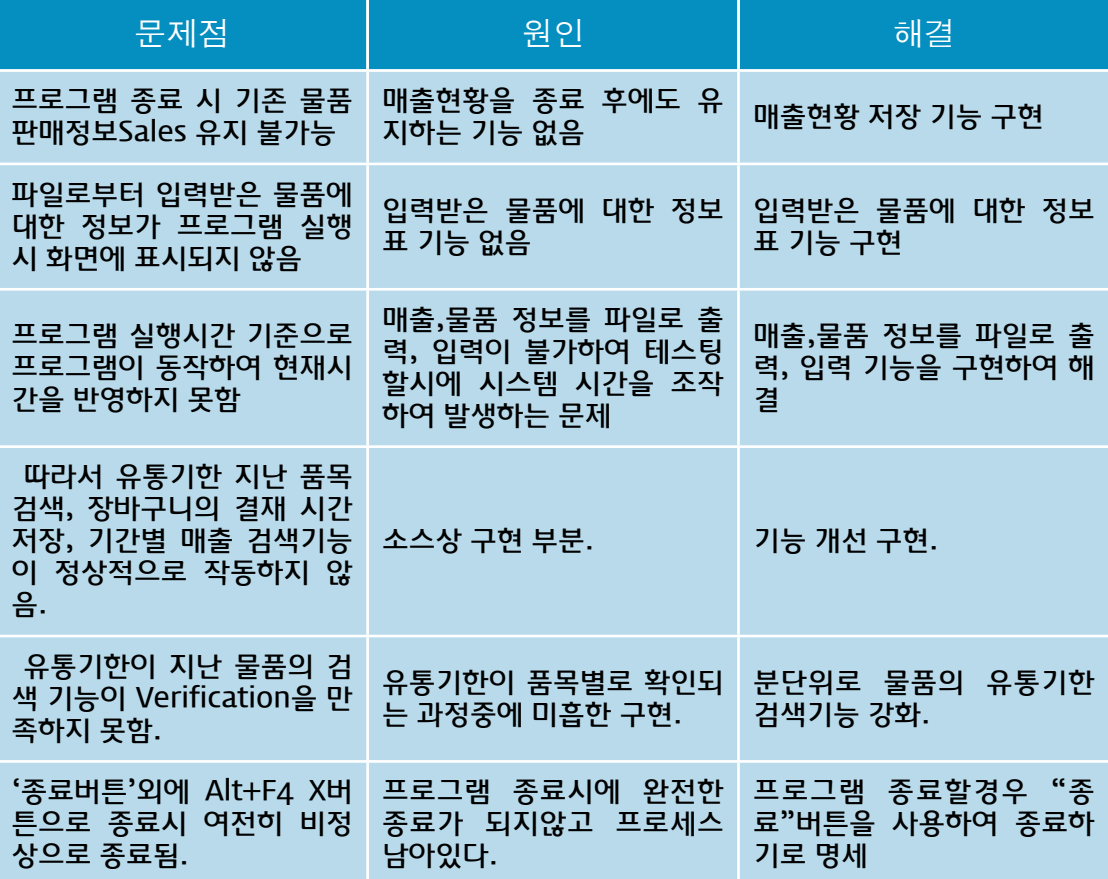

#### Ure-Care 요청사항.

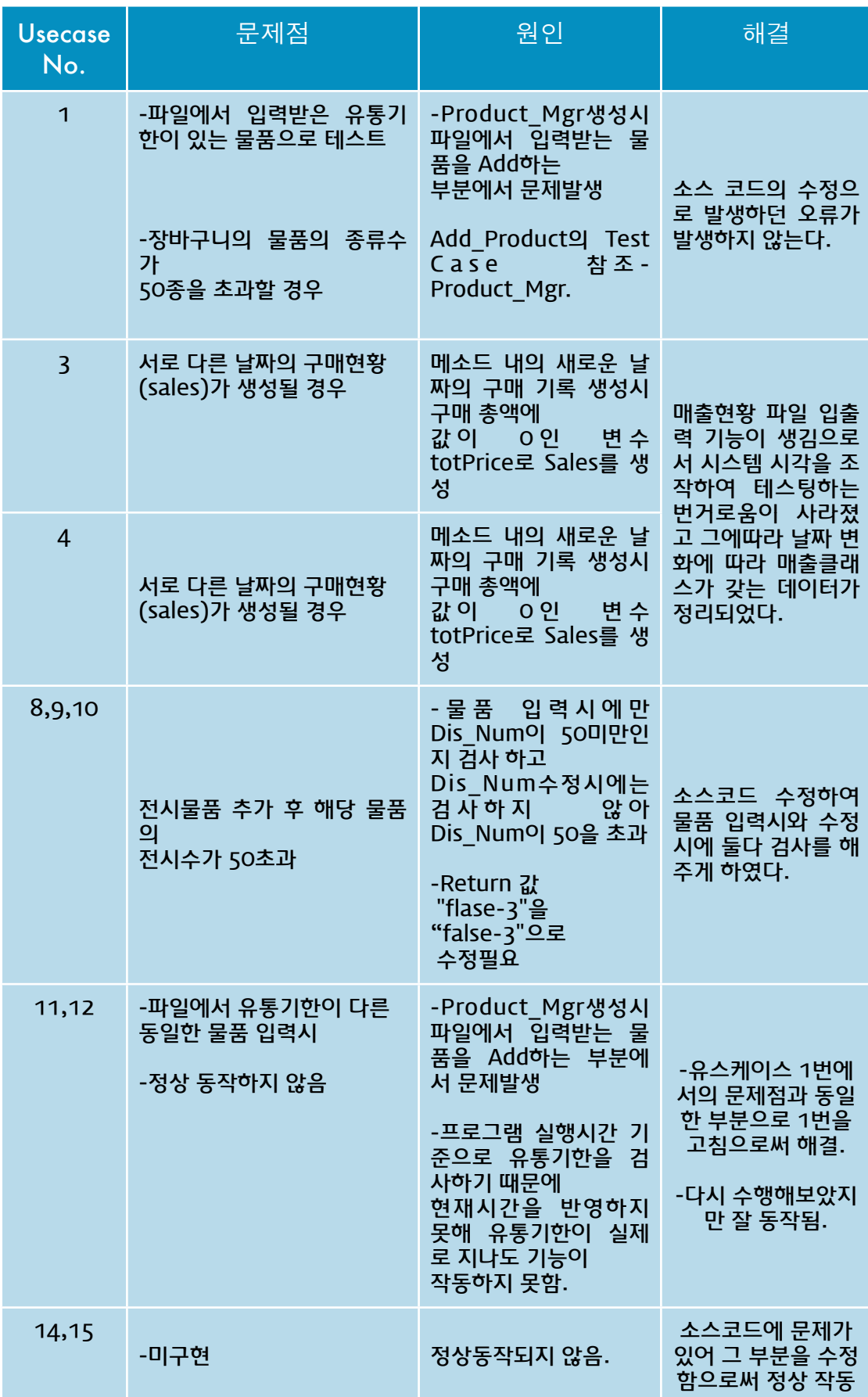

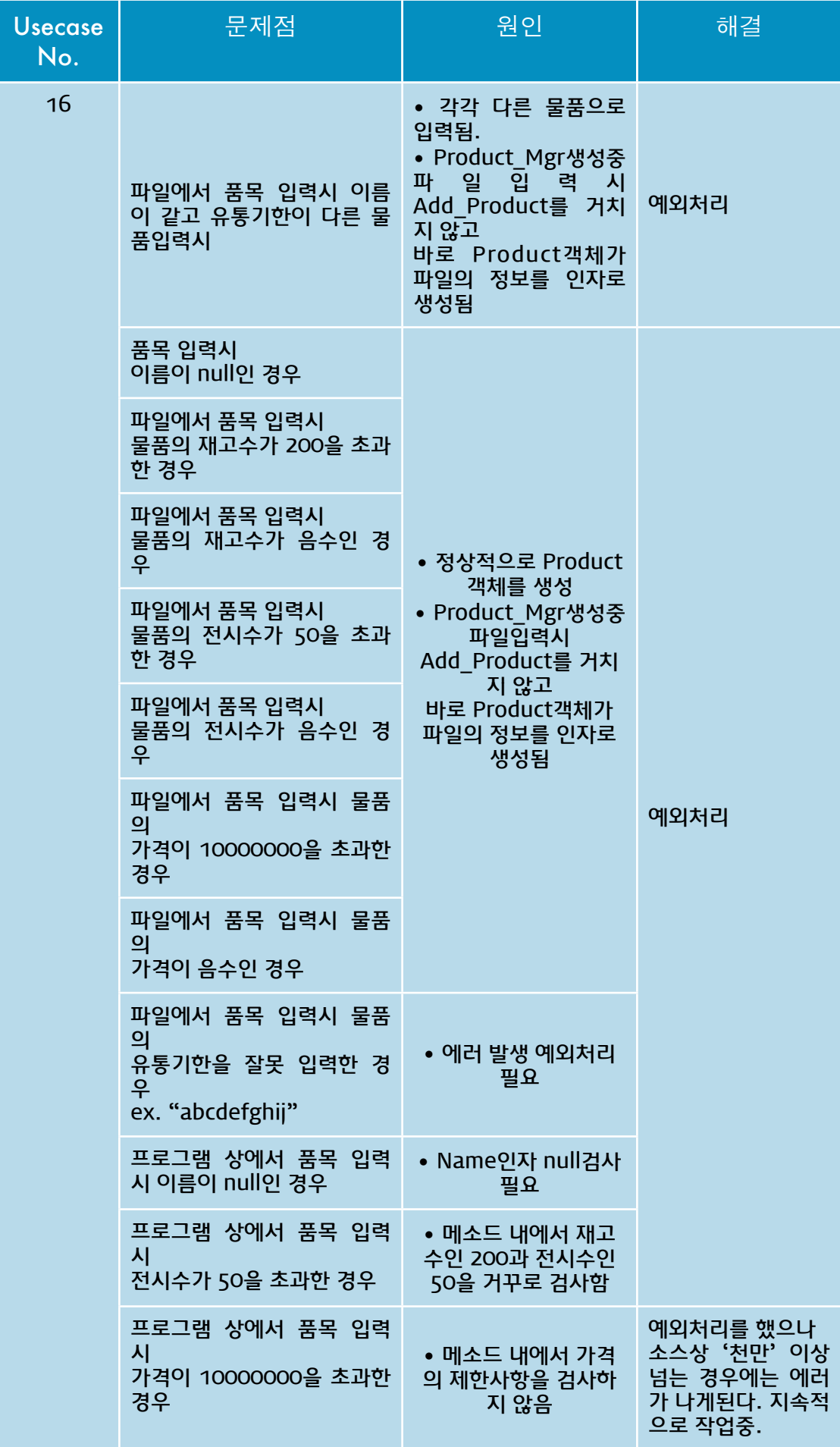

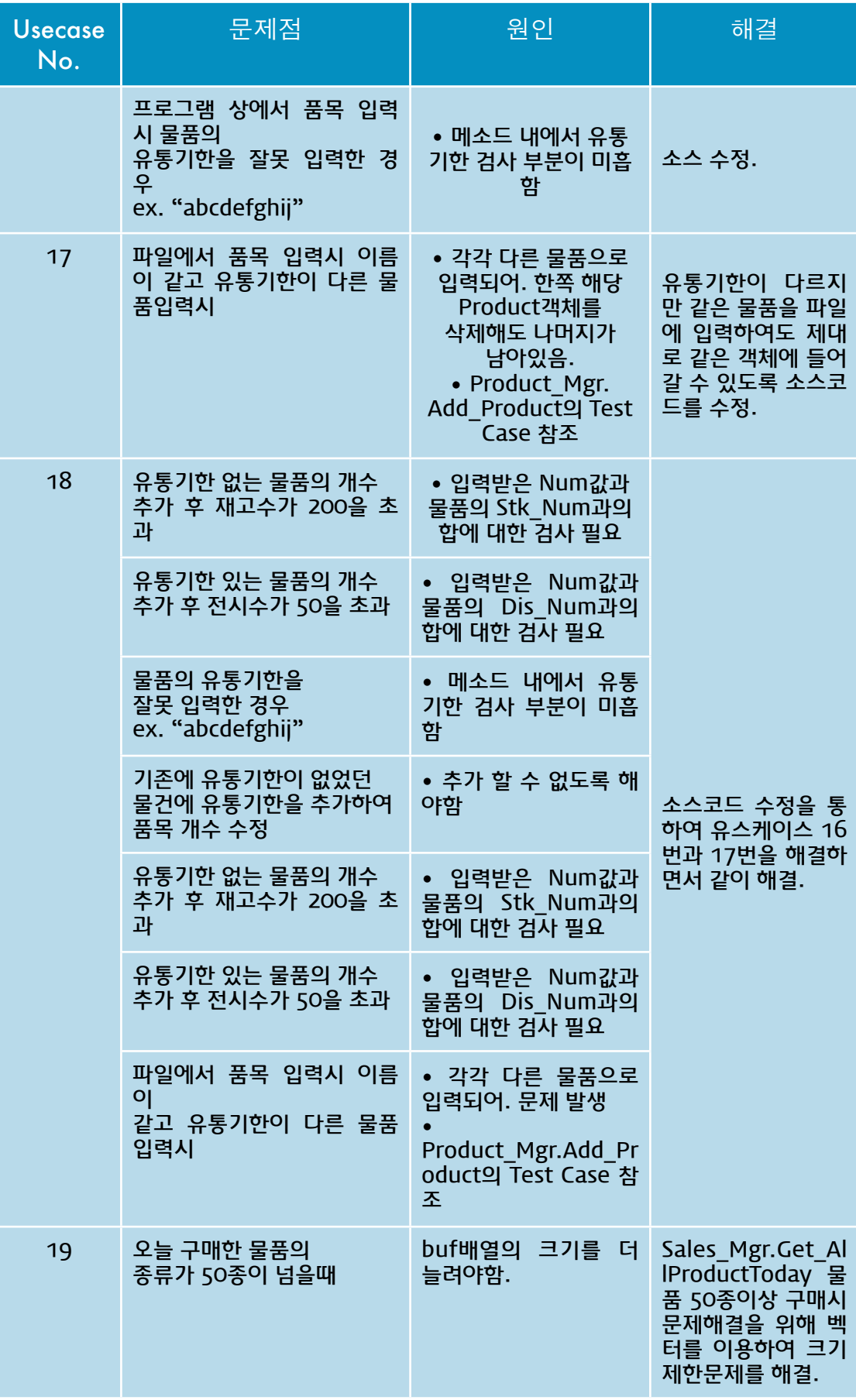

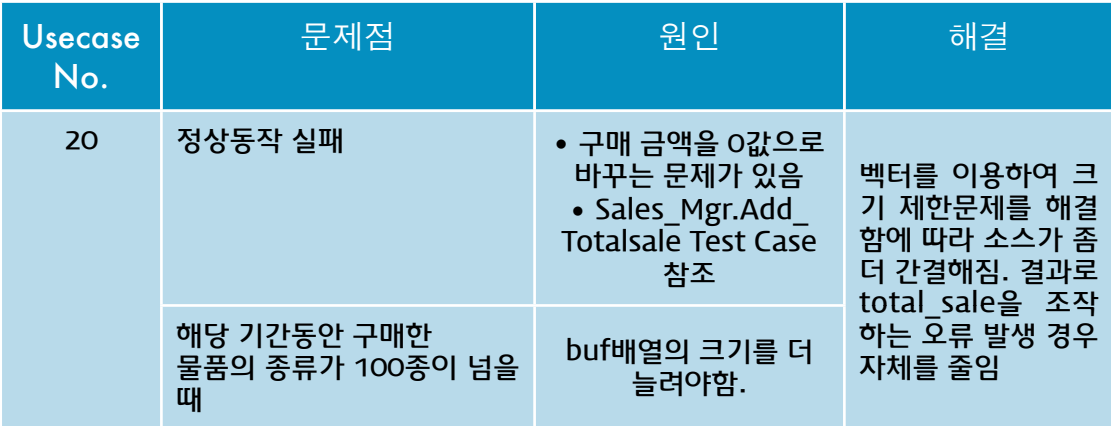

#### File I/O 사용방법.

#### 실행파일과 같은 폴더내에

"prolist.txt", "salelist.txt" file이

### 존재해야합니다.

형식 : [prolist]

칸쵸,300,20,8,null

죠스바,500,20,11,null

메로나,500,20,10,null

붕어빵,700,20,15,null

 [salelist] 20120530#붕어빵,김밥#1500 20120531#샤니빵,레몬맛피자#12500